https://www.100test.com/kao\_ti2020/653/2021\_2022\_2011\_E5\_B9\_ B4\_E6\_89\_A7\_c22\_653281.htm

 $2011$ 

 $3\quad1$ 

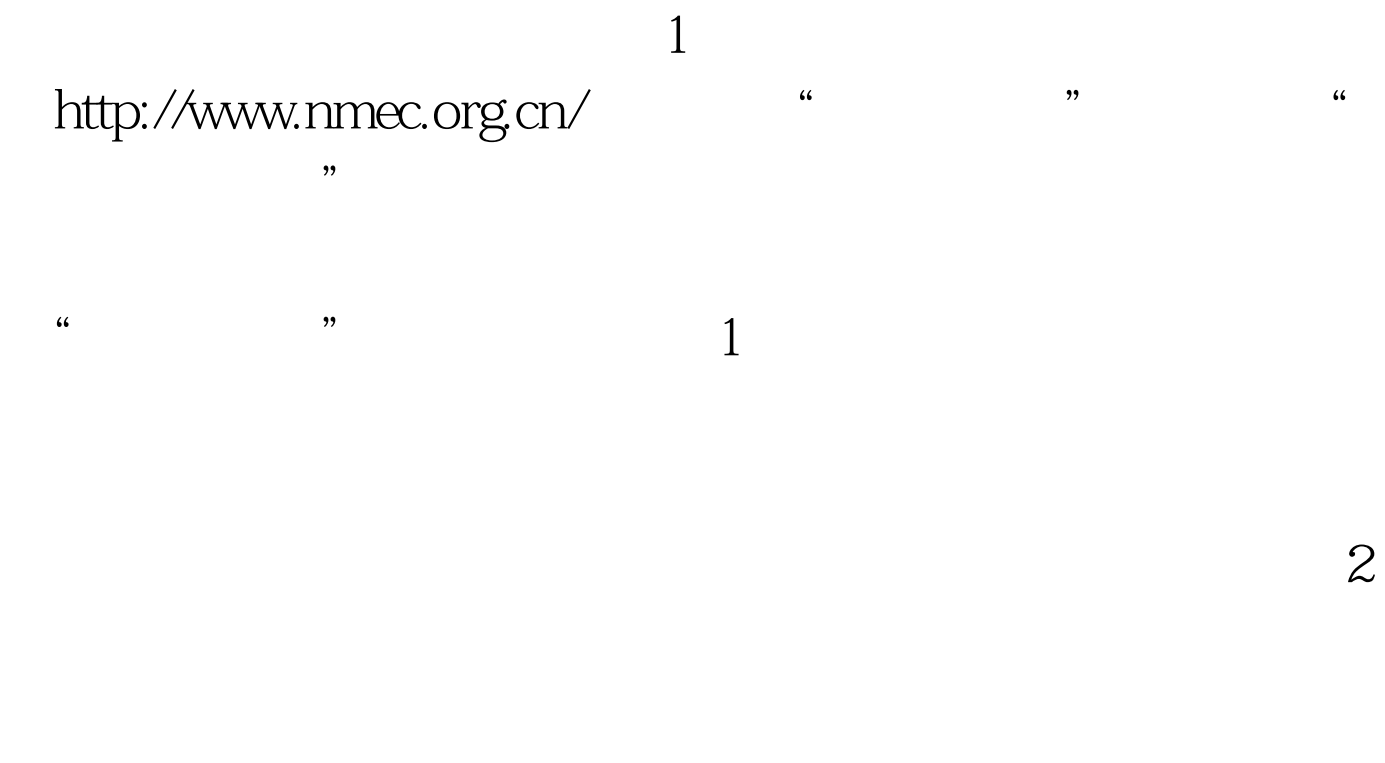

## 2 a 2011 3 30 24 co

 $\,3\,$ 

blue> $2011$  blue> $2011$  $\#000000$   $\#000a27>2011$ 

## $\#\text{COO0f}\text{>}\qquad \qquad \#\text{COO0f}\text{>}$

#0000ff> $100T$ est www.100test.com